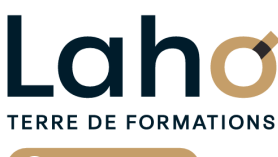

C<sup>2</sup> CCI HAUTS-DE-FRANCE

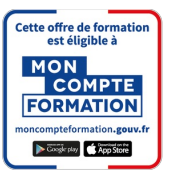

## **FORMATION INTER-ENTREPRISES \* 3 jours**

# **EXCEL : Les bases | Niveau Débutant**

## **à partir de 1005 € net de taxe par participant**

## **OBJECTIFS DE LA FORMATION**

- Comprendre et utiliser les fonctions essentielles d'Excel afin de savoir réaliser un tableau simple et un graphique simple
- Être autonome sur les calculs arithmétiques de type addition, soustraction, division et multiplication, mais aussi sur la fonction SOMME

**BUREAUTIQUE, INFORMATIQUE, PAO**

Découvrir les tableaux croisés dynamiques et le travail sur plusieurs feuilles

## **PUBLIC VISÉ** Tout public

**PRÉ-REQUIS** Sans niveau spécifique

## **MODALITÉS PÉDAGOGIQUES**

100% Présentiel

## **MÉTHODES ET OUTILS PÉDAGOGIQUES**

Mise en situation Alternance d'apports théoriques et d'exercices pratiques

## **AIDES AU FINANCEMENT \*\*** POLEEMPLOI \*\* sous conditions

**MODALITÉS D'ÉVALUATION**

Processus d'évaluation des acquis tout au long de la formation Evaluation de fin de formation individuelle par le formateur

## **MODALITÉS D'ACCÈS**

Bulletin d'inscription

## **ACCESSIBILITÉ ET HANDICAP** Contactez-nous

\* Toutes nos formations sont possibles en INTRA-ENTREPRISE (devis sur demande).

RS5252 : TOSA Excel **Date de début de validité :** 14/09/2020 **Certificateur(s) :** ISOGRAD Document généré le 21/11/2024

Retrouvez toutes les informations sur **laho-formation.fr**

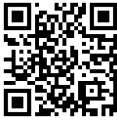

**D** N° Vert 0 805 384 384

## **PROGRAMME DE LA FORMATION**

Découpage par demi-journée :

#### **1. PRESENTATION ET COMMANDES DE BASE**

#### DECOUVERTE D'EXCEL

- Présentation de l'interface : ruban, barre d'outils, cellules...
- Création, ouverture et enregistrement d'un fichier Excel

#### MANIPULATIONS DE BASE DES CELLULES Saisie et modification de données

- Utilisation des formules simples (addition, soustraction, multiplication...)
- Copier, coller et déplacer des cellules
- Ajout / Suppression de lignes / colonnes

## MISE EN FORME DES DONNEES

- Formatage des cellules : police, couleur, bordures
- Ajustement de la largeur des colonnes et de la hauteur des lignes
- Utilisation des styles de cellules prédéfinis

#### **2. FONCTIONS ET REPRESENTATION GRAPHIQUE**

FONCTIONS DE BASE

- Calculs arithmétiques
- Utilisation des fonctions courantes : SOMME, MOYENNE, MIN, MAX

MISE EN PAGE ET IMPRESSION

- Paramètres de mise en page
- Aperçu avant impression et options d'impression

#### **3. FONCTIONS ET MISE EN FORME D'UN TABLEAU**

CALCULS ET FONCTIONS

- Notion de « références relatives / absolues »
- Fonctions de base MAX, MIN, NB
- Fonctions conditionnelles SI, NB.SI
- MISE EN FORME DES DONNEES
- Saisie de dates et formats
- Ajustement de la largeur des colonnes et de la hauteur des lignes

#### **4. MISE EN FORME ET REPRESENTATION GRAPHIQUE**

MISE EN FORME AVANCEES

- Fusion de cellules
- Accéder aux menus pour les formats avancés
- Mise en forme conditionnelle
- Utilisation des styles de cellules prédéfinis

CREATION DE GRAPHIQUES SIMPLES

- Création et personnalisation
- $\bullet$  Insertion et personnalisation des graphiques
- Types de graphiques et leur utilisation

#### **5. BASES DE DONNEES ET TABLEAUX CROISES DYNAMIQUES**

### **(TCD)**

BASES DE DONNEES

- Mise sous forme de tableau
- Tris et filtres simples
- Sous-totaux automatiques
- Répéter les titres des colonnes en haut de chaque page
- INTRODUCTION AUX TCD
- Création d'un tableau croisé dynamique
- Actualisation des données

#### **6. MULTI-FEUILLES**

- Travailler sur plusieurs feuilles d'un même classeur
- Créer, modifier plusieurs feuilles simultanément (le groupe de travail)
- Nommer, dupliquer une feuille
- Calculs de feuille à feuille Utiliser des cellules d'autres feuilles dans une formule

**Nous faisons aussi : Excel débutant en 1 jour et en 2 jours.**

## **CETTE FORMATION EST PROPOSÉE DANS NOS CENTRES DE :**

**ARRAS AULNOY-LEZ-VALENCIENNES BEAUVAIS BETHUNE BOULOGNE-SUR-MER COMPIEGNE**

**DUNKERQUE LENS NOGENT-SUR-OISE ROUBAIX SAINT-OMER SAINT-QUENTIN**

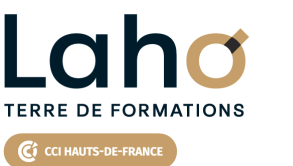

Retrouvez toutes les informations **sur laho-formation.fr**

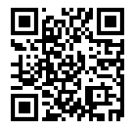

Besoin d'être contacté·e pour plus d'informations ou pour un devis ? Appelez notre conseiller pour un premier entretien gratuit et sans engagement.

#### **PROCHAINES SESSIONS**

#### **ARRAS**

Session 1 : 25, 26 et 28 nov Session 2 : 03, 04 et 10 déc Session 3 : 16, 17 et 19 décembre 2024 Session 4 :21, 28 avril et 5 mai 2025 Session 5 :3, 4 et 10 juin 2025 Session 6 : 23, 24 et 30 septembre 2025

#### **AULNOY-LEZ-VALENCIENNES**

Session 1 : 30, 31 janvier et 6 février 2025 Session 2 : 27 février, 6 et 7 mars 2025 Session 3 : 3, 4 et 10 avril 2025 Session 4 :12, 13 et 19 juin 2025 Session 5 :11, 12 et 18 septembre 2025 Session 6 : 6, 7 et 13 novembre 2025

#### **BEAUVAIS**

Session 1 : du 02/12/2024 au 15/01/2025 Session 2 : 20, 21 et 24 janvier 2025 Session 3 : 25, 26 et 28 février 2025 Session 4:31 mars, 1er et 3 avril 2025 Session 5 :12, 19 et 26 mai 2025 Session 6 : 3, 4 et 9 septembre 2025 Session 7 : 27, 28 et 30 octobre 2025

### **BETHUNE**

Session 1 : 25, 26 et 28 nov Session 2 : 03, 04 et 10 déc Session 3 : 16, 17 et 19 décembre 2024

#### **BOULOGNE-SUR-MER**

Session 1 : 3, 4 et 7 mars 2025

#### **COMPIEGNE**

Session 1 : 16, 17 et 18 décembre 2024 Session 2 : 27, 28 et 31 janvier 2025 Session 3 : 4, 5 et 7 mars 2025 Session 4 :7, 8 et 10 avril 2025 Session 5 :2, 9 et 16 juin 2025 Session 6 : 17, 18 et 23 septembre 2025 Session 7 : 3, 4 et 6 novembre 2025

#### **DUNKERQUE**

Session 1 : 3, 4 et 6 février 2025 Session 2 :10, 11 et 16 juin 2025 Session 3 :24, 25 et 28 novembre 2025 **LENS** Session 1 : 25, 26 et 28 novembre 2024 Session 2 :03, 04 et 10 déc Session 3 :16, 17 et 19 décembre 2024 Session 4 :13, 14 et 17 janvier 2025 Session 5 :3, 4 et 7 février 2025 Session 6 : 3, 4 et 7 mars 2025 Session 7 : 1er, 2 et 4 avril 2025 Session 8 :22, 29 avril et 6 mai 2025 Session 9 :22, 23 et 27 mai 2025 Session 10 : 5, 6 et 11 juin 2025 Session 11 : 17, 18 et 20 juin 2025 Session 12 : 8, 9 et 11 juillet 2025 Session 13 : 18, 19 et 22 août 2025 Session 14 : 8, 9 et 12 septembre 2025 Session 15 : 13, 14 et 17 octobre 2025 Session 16 : 3, 4 et 6 novembre 2025 Session 17 : 24, 25 et 28 novembre 2025 Session 18 : 15, 16 et 19 décembre 2025 **NOGENT-SUR-OISE** Session 1 : 25, 26 et 27 novembre 2024 Session 2 :3, 4 et 7 février 2025 Session 3 :11, 12 et 14 mars 2025 Session 4 :14, 15 et 17 avril 2025 Session 5 :9, 10 et 23 juin 2025 Session 6 :19, 26 juin et 3 juillet 2025 Session 7 : 1er, 2 et 7 octobre 2025 Session 8 :17, 18 et 20 novembre 2025 Session 9 :15, 16 et 18 décembre 2025 **ROUBAIX** Session 1 : 2, 3 et 6 décembre 2024 Session 2 :10, 11 et 14 février 2025

Session 3 :18, 19 et 21 mars 2025 Session 4 :21, 22 et 24 avril 2025 Session 5 :27 mai, 3 et 10 juin 2025 Session 6 : 8, 9 et 14 octobre 2025 Session 7 : 24, 25 et 27 novembre 2025

#### **SAINT-OMER**

Session 1 : 6, 7 et 10 janvier 2025 Session 2: 3, 4 et 10 avril 2025 Session 3 :6, 7 et 10 octobre 2025

#### **SAINT-QUENTIN**

- Session 1 : 10, 11 et 14 février 2025
- Session 2 :18, 19 et 21 mars 2025
- Session 3 :21, 22 et 24 avril 2025 Session 4 :27, mai, 3 et 10 juin 2025
- Session 5 :8, 9 et 14 octobre 2025
- Session 6 :24, 25 et 27 novembre 2025

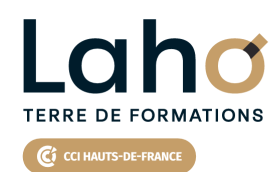

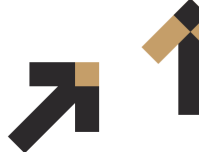

Retrouvez toutes les informations **sur laho-formation.fr**

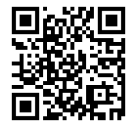

Besoin d'être contacté·e pour plus d'informations ou pour un devis ? Appelez notre conseiller pour un premier entretien gratuit et sans engagement.